## бланк накладной торг 12

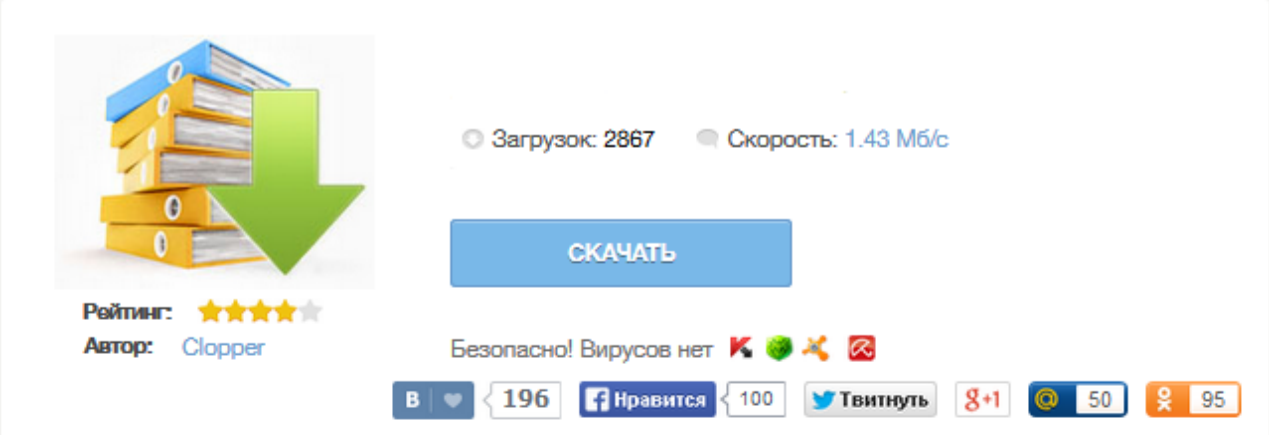

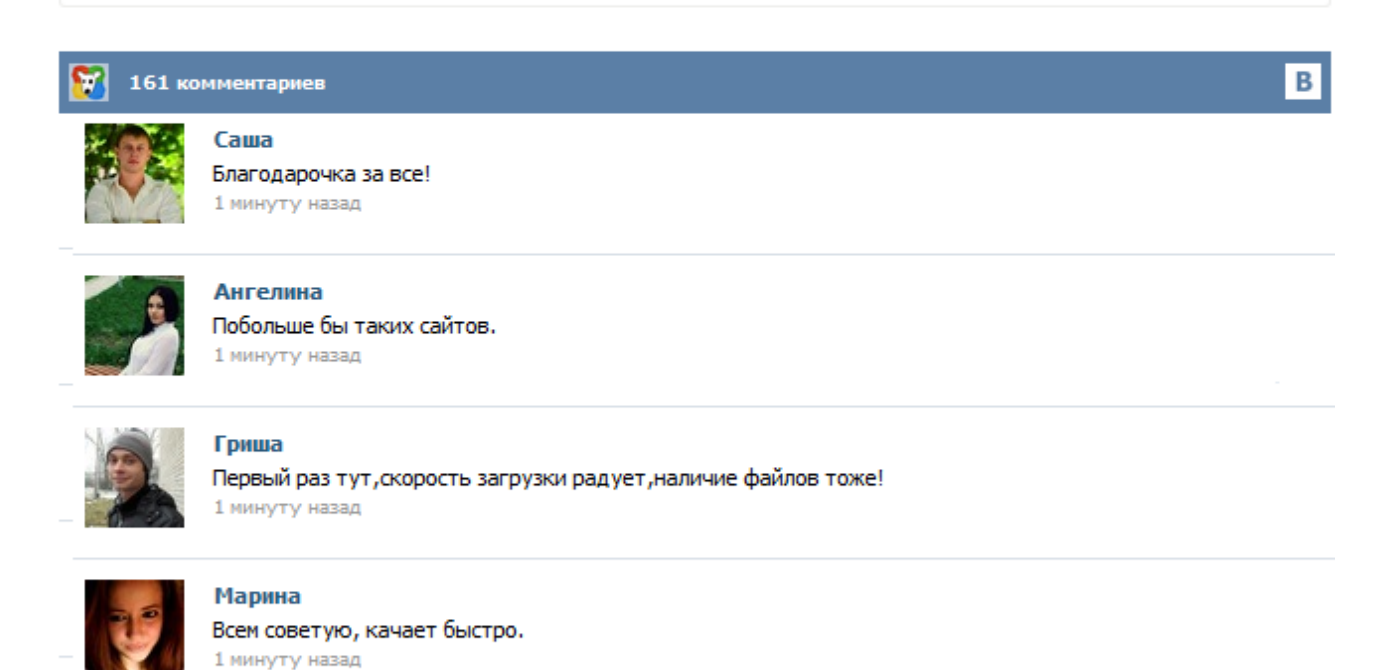

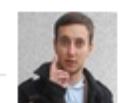

## Леша

не поверил глазам, есть все. спасибки! 1 минуту назад

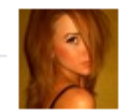

## Оксана

Глупости говорят, что незаменимых не бывает, без этого сайта я бы пропала. 1 минуту назад

Скачать бесплатно бланк товарной накладной ТОРГ-12. Товарная накладная ТОРГ 12 утверждена и является первичным учетным документом. Как составить и подписать ТН? Заполнить и распечатать Товарную накладную в программах LS · Торговля и LS · Счет-фактура скачать бланк в формате Word, rtf скачать бланк в формате Excel, xls скачать бланк в формате Adobe Acrobat, pdf Классификатор: ОКДП Товарная накладная (форма ТОРГ-12) - первичный документ учета торговых операций. Применяется для оформления продажи (отпуска) товарно-материальных ценностей сторонней организации. Составляется в двух экземплярах. Товарная накладная применяется для оформления продажи (отпуска) товарно-материальных ценностей сторонней организации. Составляется в двух экземплярах. Первый экземпляр остается в организации, сдающей товарноматериальные ценности, и является основанием для их списания. Второй экземпляр передается сторонней организации и является основанием для оприходования этих ценностей. Кладовщик отпускает товары со склада на основании накладной и доверенности, выписанной на имя получателя. Скачать бланк товарной накладной ТОРГ-12, пример заполнения, обязательные реквизиты, правила заполнения Товарная накладная ТОРГ-12 — это унифицированная форма товарной накладной. Она является первичным документом при оформлении передачи товара третьим лицам. Форма ТОРГ-12 утверждена законодательством. Как заполнять товарную накладную и какие предъявляются требования к этому, мы расскажем в нашей статье. Накладная ТОРГ-12 Как заверяется заполненный бланк товарной накладной? Скачайте в сервисе бланк товарной накладной, соответствующий последним изменениям законодательства. Накладная ТОРГ-12 за пару минут Создайте любой первичный документ в сервисе автоматически и без ошибок. Консультации экспертов Станьте пользователем сервиса и консультируйтесь у специалистов по налогообложению бесплатно. Как составить товарную накладную ТОРГ-12? Первый вариант. Применить устаревший и малоэффективный способ и скачать товарную накладную ТОРГ-12, перейдя по следующей ссылке. Одним из документов, позволяющих организациям оформлять и фиксировать переход прав собственности на продаваемый ими товар или товарно-материальные ценности (ТМЦ) является товарная накладная. Этот документ бухгалтерского учета относится к первичным и считается неотъемлемой частью для большинства сделок купли-продажи ТМЦ. Организация может самостоятельно разработать и использовать в своей деятельности бланк накладной, указав в нем все обязательные реквизиты... Товарная накладная (ТОРГ-12) Скачать товарную накладную (ТОРГ-12) Товарная накладная относится к первичным бухгалтерским документам. Товарная накладная используется для оформления и фиксации операций по продаже или отпуску и приему товаров или иных материальных ценностей от компании-продавца сторонней компании-покупателю. Бланк товарной накладной имеет унифицированную форму ТОРГ-12, которая утверждена постановлением Госкомстата РФ от 25.12.1998 № 132.